JP6451832 無方向性電磁鋼板およびその製造方法のシュミレーション

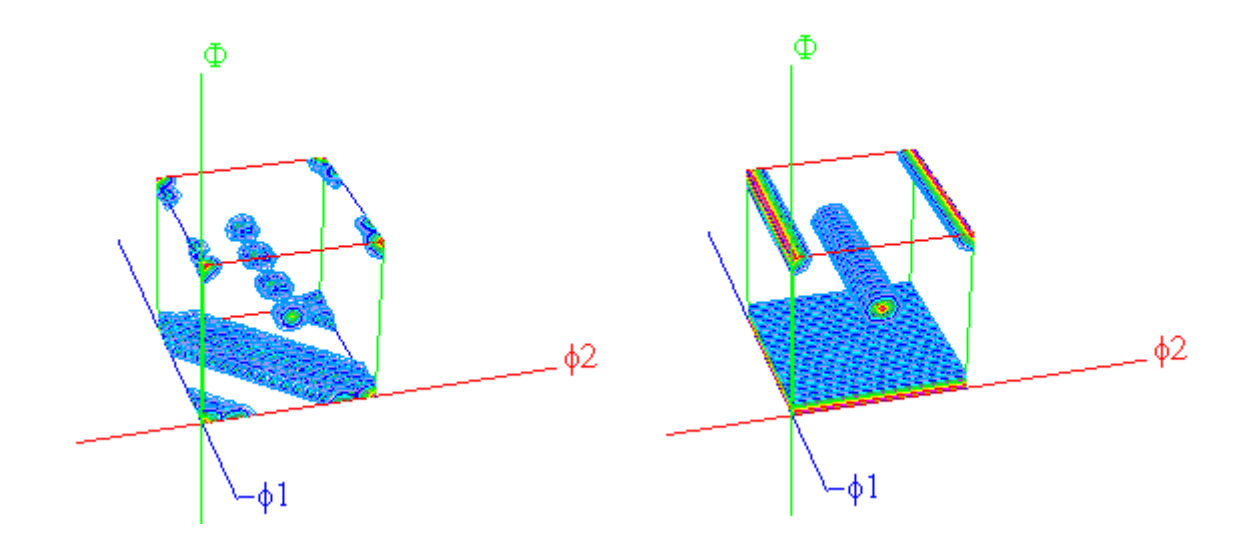

2022年07月23日 HelperTex Office 特許公報に請求項に

エックス線回折法により測定した正極点図から表面近傍の結晶方位分布関数と板厚中心の結晶方位分布関数 との平均を得て決定される、{100}面の強度 I{100}と{111}面の強度 I{111}とが下記式(4)を満足するとして 0.50≦I{100}/I{111}≦1.40 (4)

があります。

表面近傍極点図と板厚中心の極点図を測定し、バックグランド除去、random補正を行い 極点図の平均後ODF解析を行うか、ODF解析後平均化を行うかの選択

I[100]や I{111}強度は再計算極点図の中心密度と考えられる。

あるいは、I{100}はθ-Fiber(<001>//ND)、I{111}はγ-Fiber()<111>//ND)の平均値である。 簡単に計算を行うのであれば、

Random 補正後の平均値極点図を Fiber 化(β方向を平均化)し、ODF 解析を行い I{100}は、(0,0,0)の方位密度、I{111}は、(90.55,45)を求めれば計算できます。 あるいは、再計算極点図の中心密度比で計算できます。

シュミレーション

 ${001} < 100$ ,  ${100} < 013$ {111}<112>,{111}<011>で比較します。 表面では、{001}<100>と{111}<112>が測定され 板厚中心では{100}<013>と{111}<011>が測定されたとします。

全て、VF%=40%とします。

Random 補正後の極点図

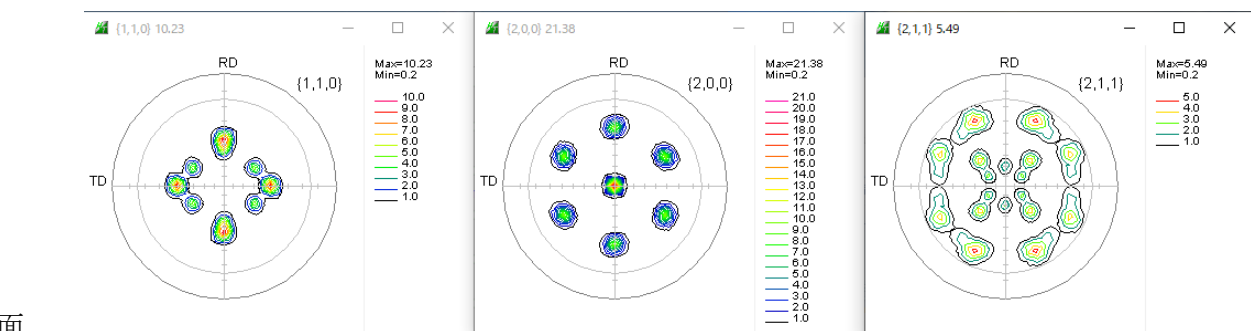

表面

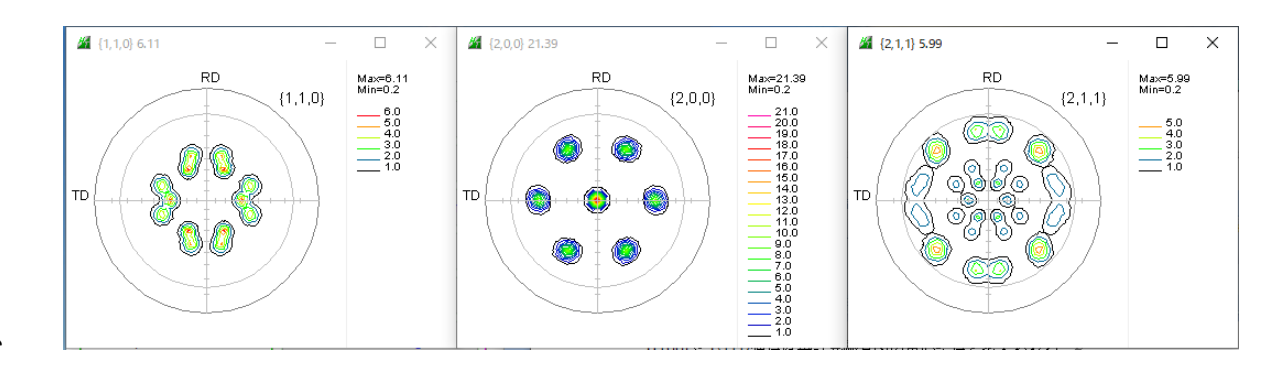

中心

# 同一randomサンプルによる補正が行われているので加算平均が可能

# {100}極点図の平均化

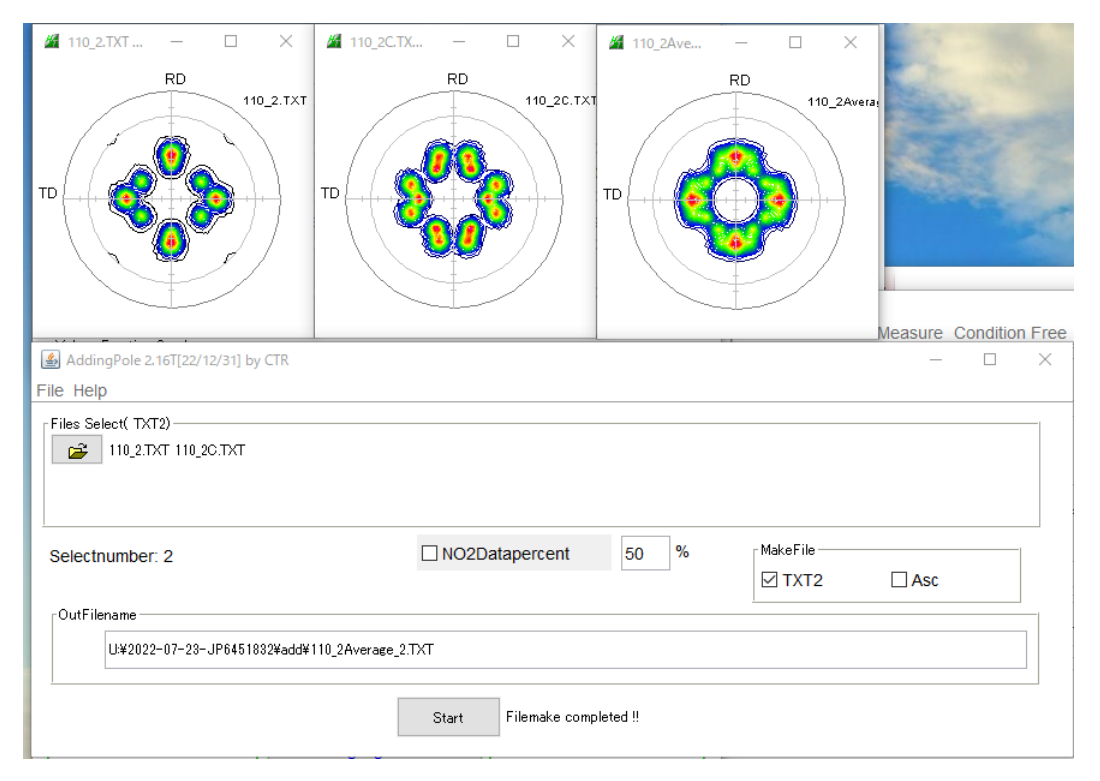

同様に処理で

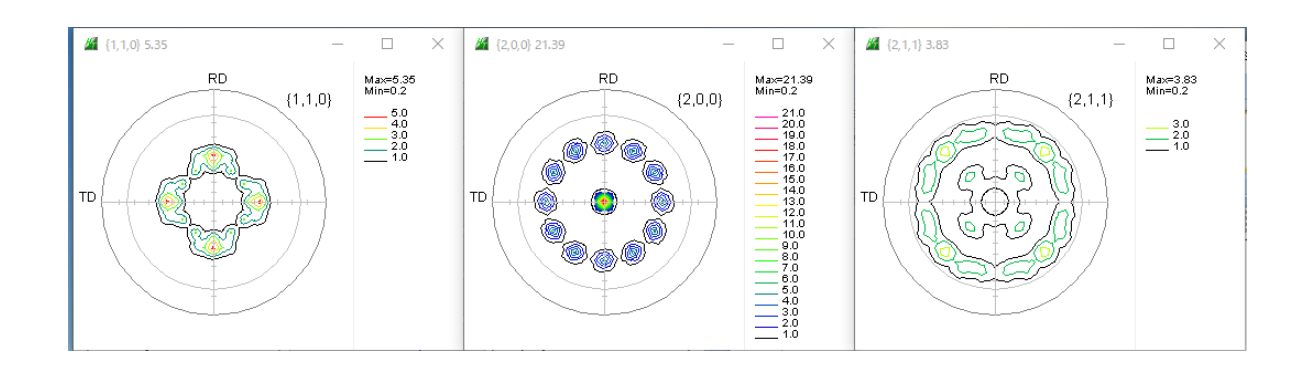

Fiber化

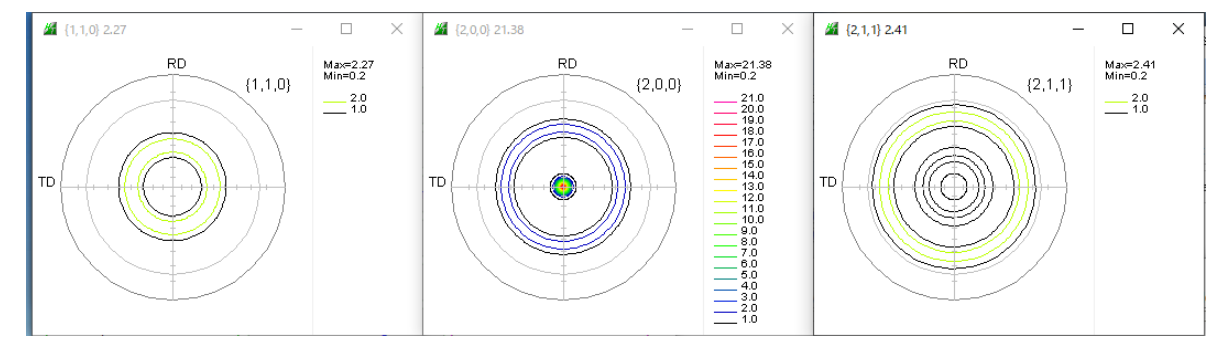

Fiber前、Fiber後のデータからStandardODFでODF解析を行い

Fiber前の極点図{100}、{111}中心密度比較

Fiber後,I{001}(0,0,0)の方位密度、I{111}(90.55,45)方位密度比較を行う 更に各種ODF解析結果を作成する

### Fiber前の極点図からStandardODF処理

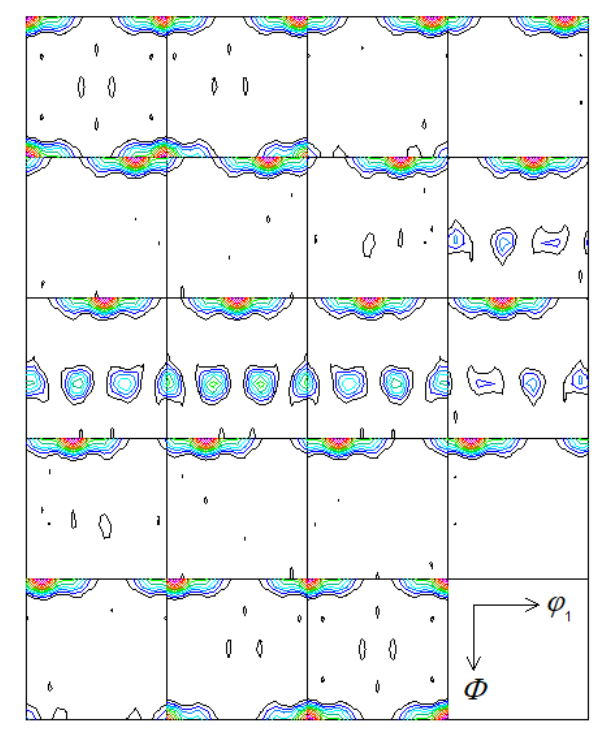

Contour Levels: 3.0 6.0 9.0 12.0 15.0 18.0 21.0 24.0 27.0 30.0 33.0 36.0 39.0 42.0

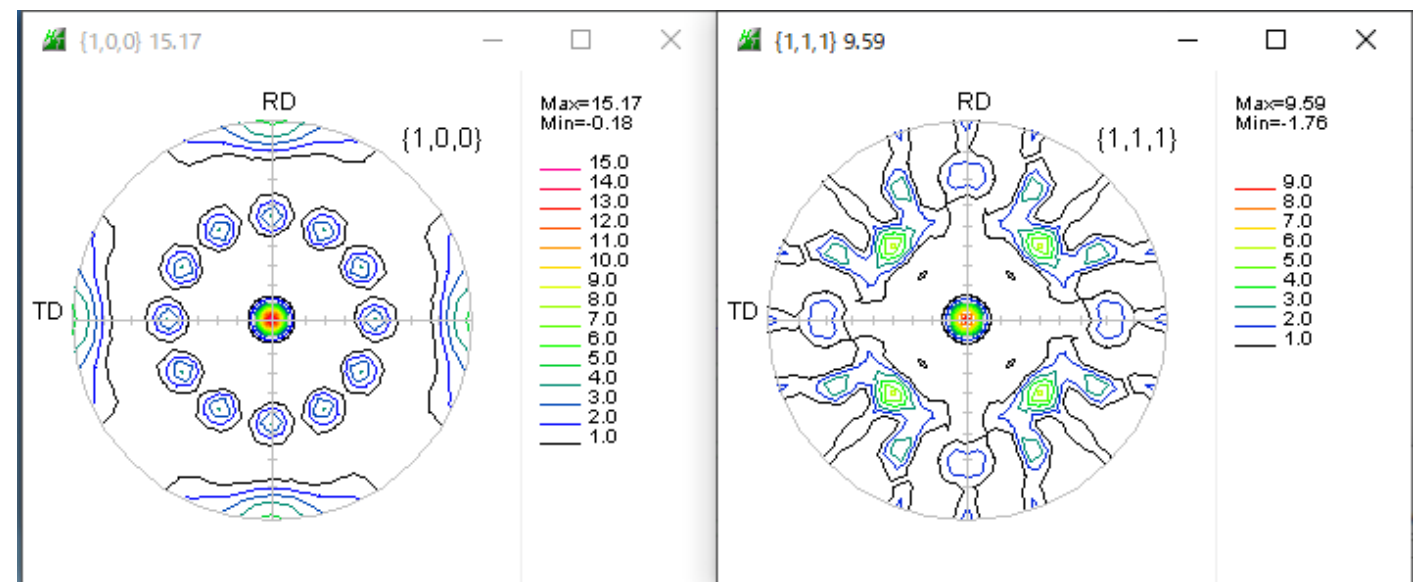

15.17/9.59=1.58

特許明細書では1. 40以下であるので、<100>//NDのVFは<111>//NDより 少ない

#### Fiber後の極点図からStandardODF解析

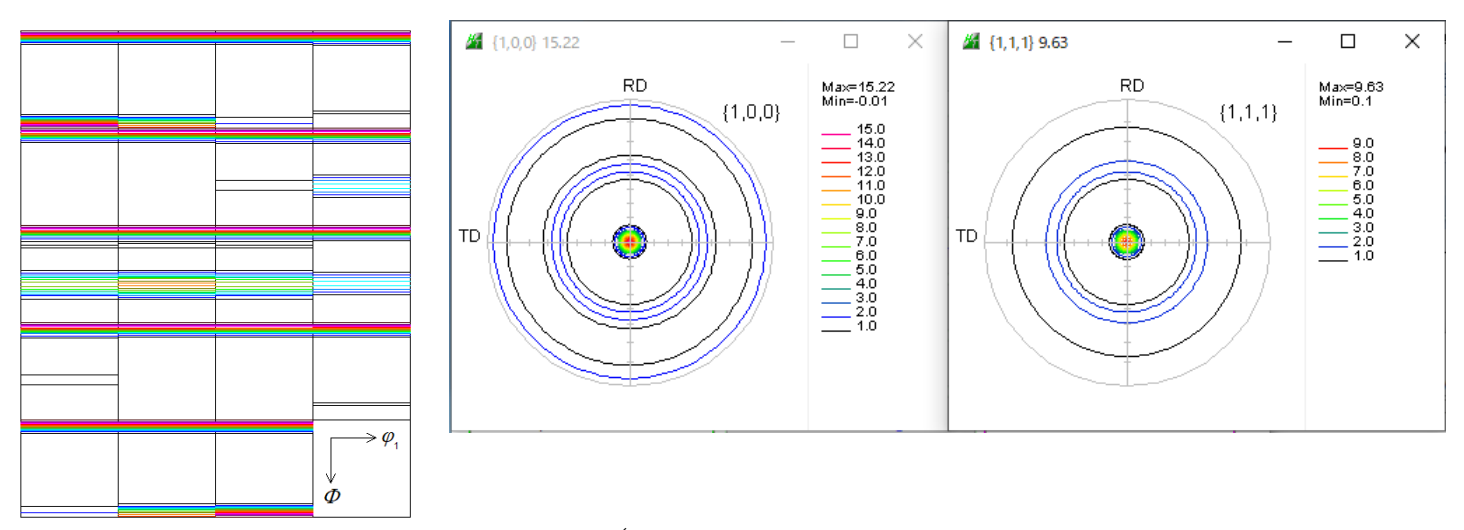

Contour Levels: 1.0 2.0 3.0 4.0 5.0 6.0 7.0 8.0 9.0 10.0 11.0 12.0 13.0 14.0 15.0 15.22/9.63=1.584

# Fiber前と同じ値

(0,0,0)と(90,55,45)比較

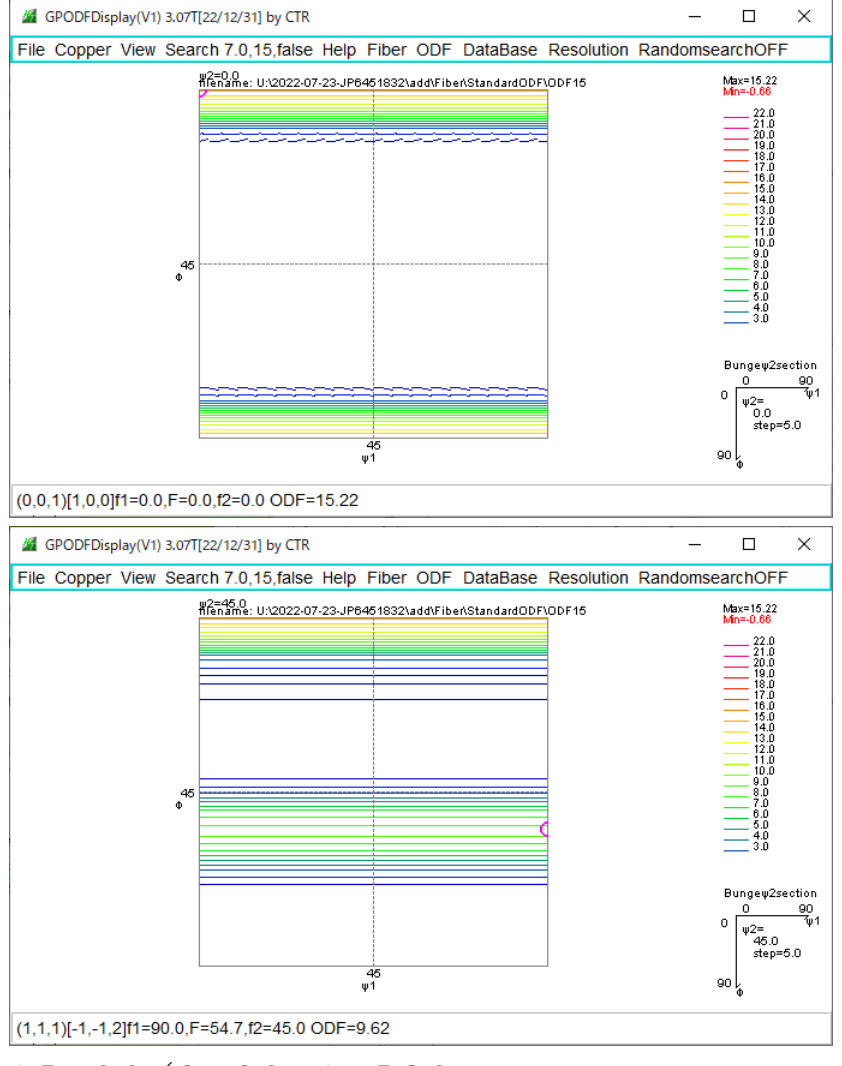

15.22/9.62=1.582

請求項、1.40を超える値であるが、VF%が同一の場合、他のODFと比較を行ってみます。

よって、I{100}はθ-Fiber(<001>//ND)、I{111}はγ-Fiber()<111>//ND)の平均値であるが、 ODF 解析後の再計算極点図中心密度比である。

### LaboTexによる解析

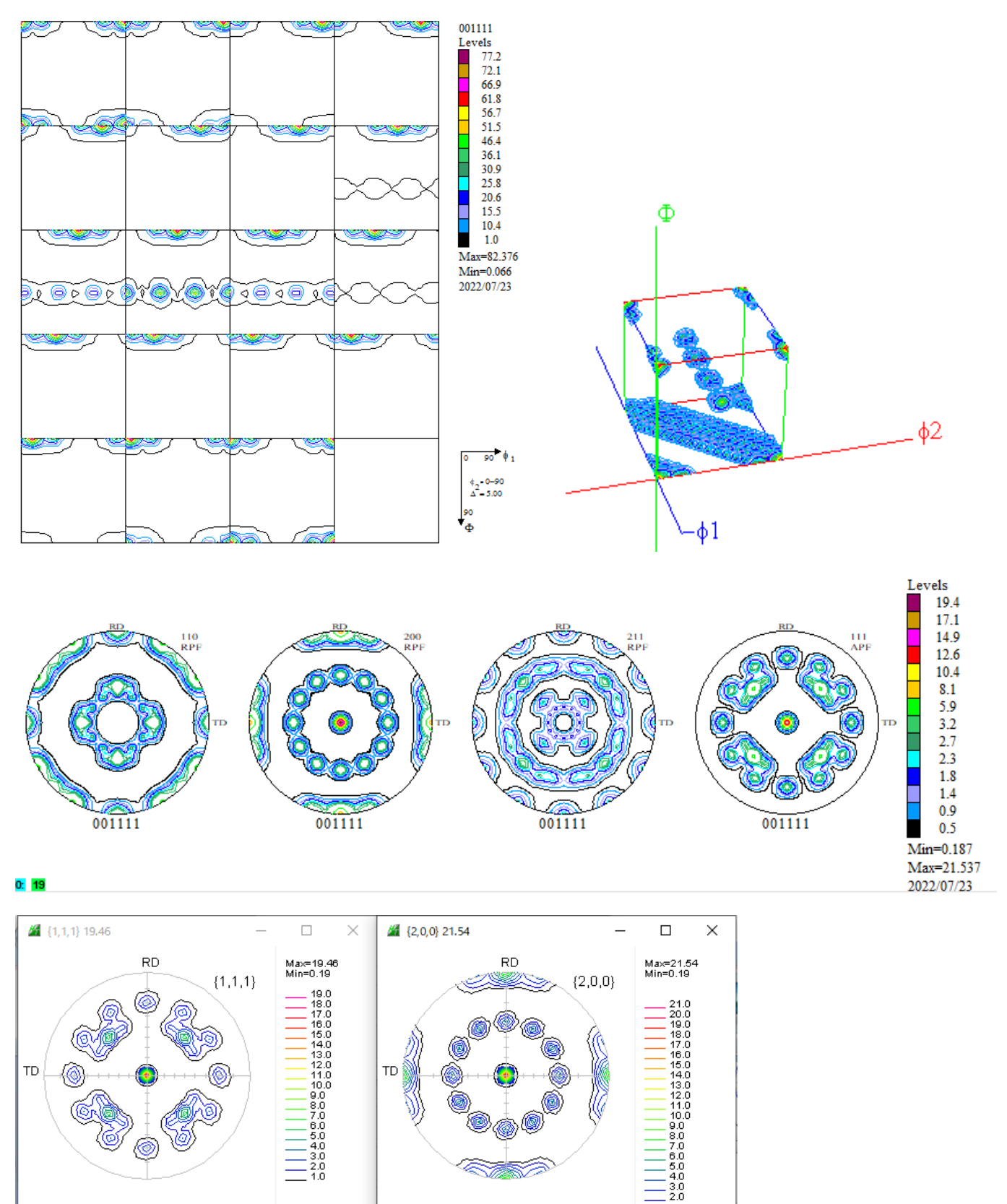

 ${100}$  /  ${111}$  = 21. 54/19. 46=1. 1068

# TexToolsによる解析

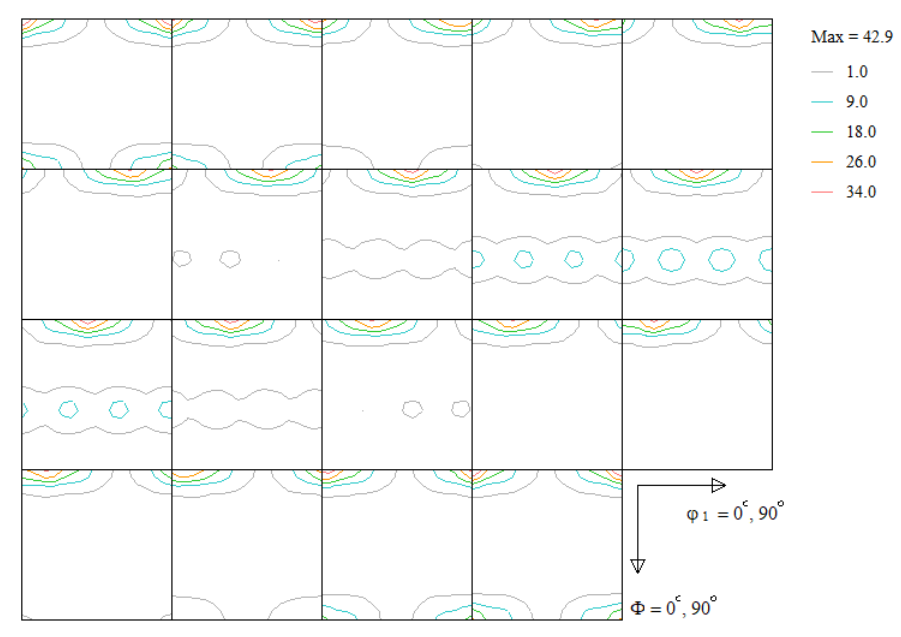

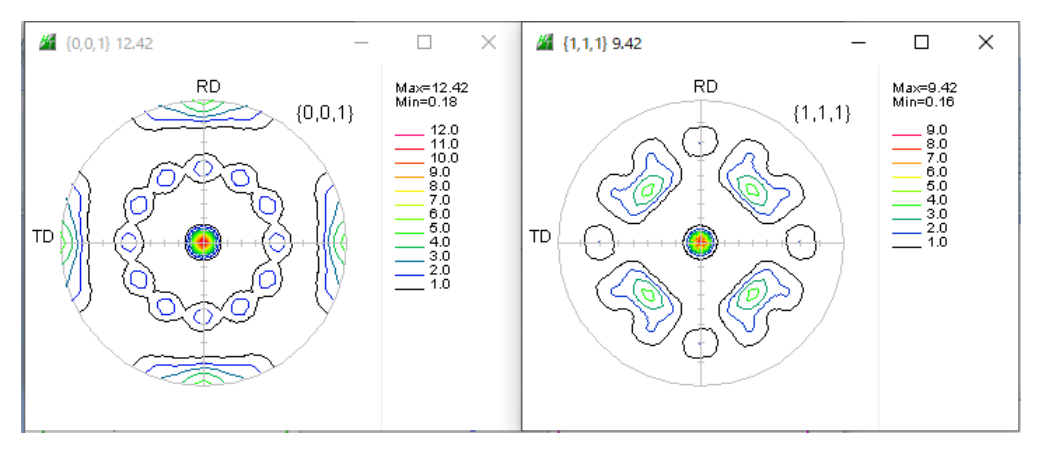

 ${001}$  /  ${111}$  = 12. 42/9. 42=1. 3185

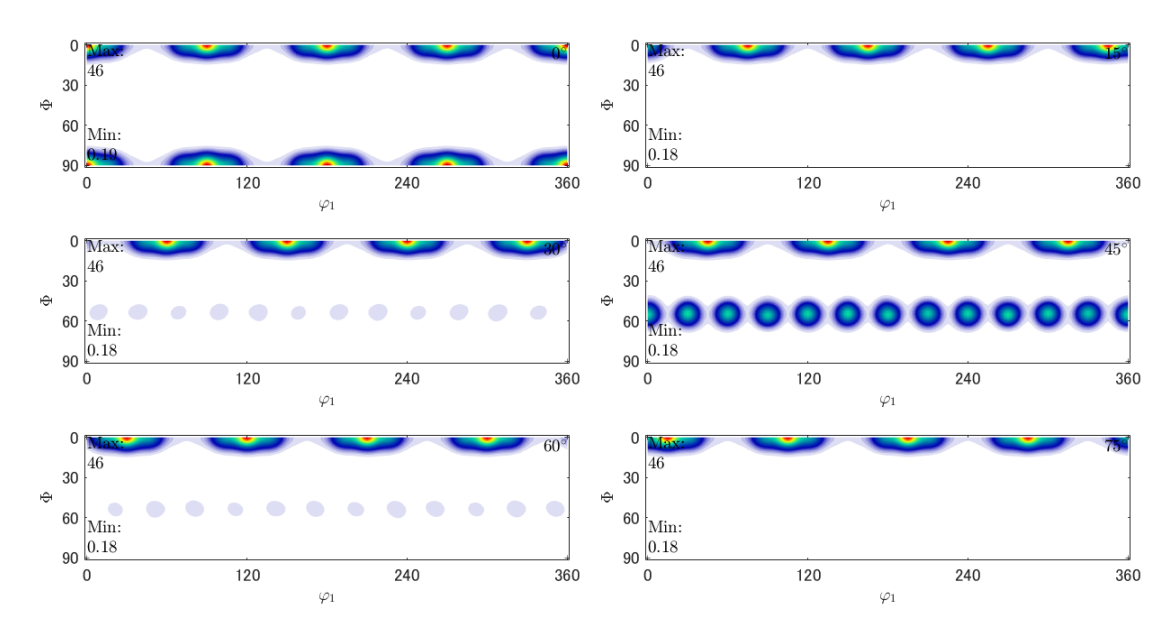

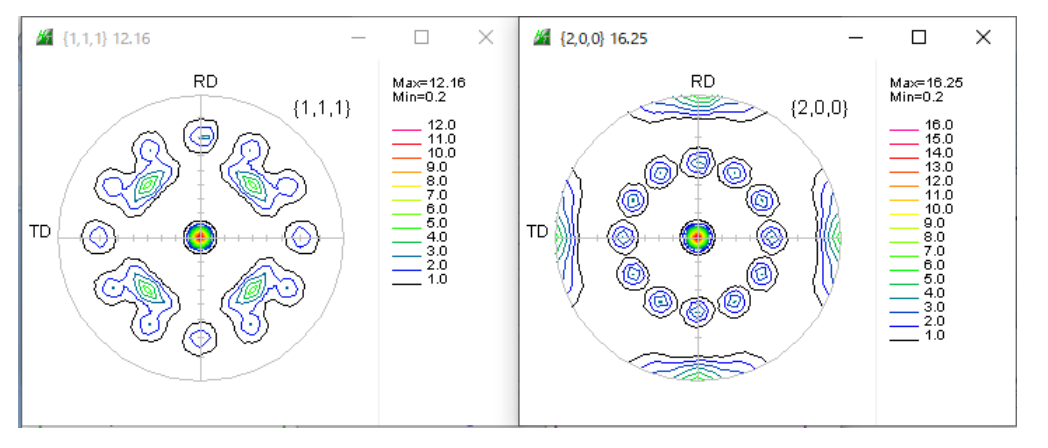

 ${001}$  /  ${111}$  = 12. 16/10. 25=1. 1863

まとめ

I{100} / {I {111} はODF解析後の再計算極点図中心密度から計算できる。 各種ODFソフトウエアで比較する

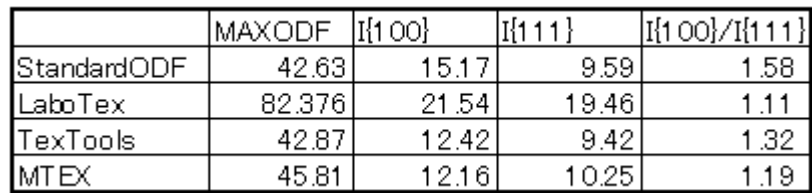

同一の入力極点図でも ODF 解析結果は異なります。